other types of waste is prohibited. ZAMEL Sp. z o.o. hereby declares that the SLW-01 radio equipment type conforms to 2014/53/EU See the website below for the full declaration of

conformity: www.zamel.com **Registered design © ZAMEL Made in Poland**

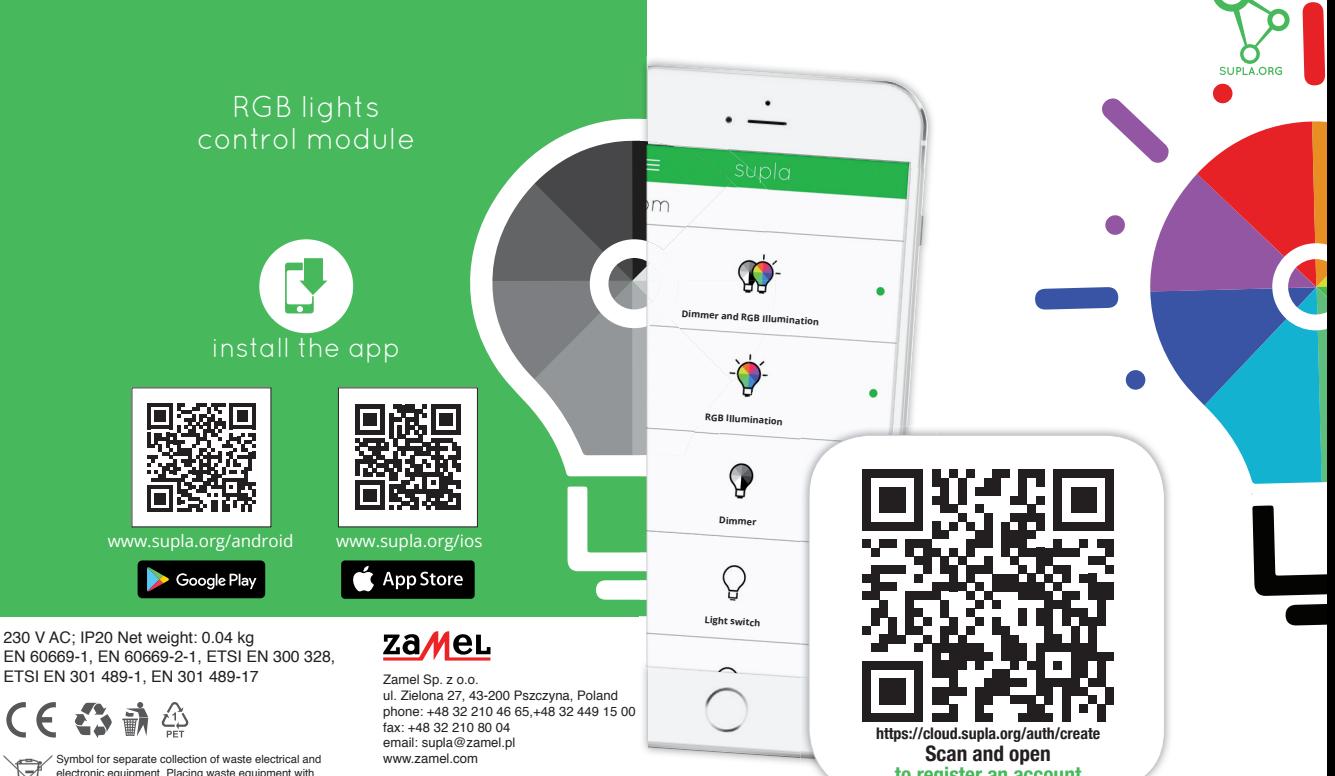

**to register an account**

**Wi-Fi** supla SLW-01

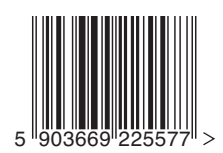

## SLW-01 - RGB LED lights control module

## **TECHNICAL DATA**

Rated supply voltage: 12-24 V V AC<br>Rated mains frequency: 50 / 60 Hz Rated mains frequency: 50 / 60<br>Rated nower consumption: 0.4 W Rated power consumption:<br>Transmission: Wi-Fi 2.4 GHz 802.11 b/g/n<br>Wi-Fi range Operating range: Number of inputs:<br>
Number of output channels:<br>  $3 \times$  PWM transistor Number of output channels: 3 x PWM transistor Maximum output current-carrying capacity: 2A / per channel Number of connection terminals:  $\begin{bmatrix} 6 \text{ (conductor cross-section up to 2.5 mm2)} \\ 6 \text{ (conductor cross-section up to 2.5 mm2)} \end{bmatrix}$ installation box  $\varnothing$  60 mm<br>-10 to +55°C Operating temperature range: -10 to +50°C.<br>-10 to +55°C. Enclosure protection rating:<br>Dimensions: Dimensions:  $47.5 \times 47.5 \times 20$  mm<br>Weight:  $0.04$  kg Reference standards: EN 60669-1, EN 60669-2-1, ETSI EN 300 328, ETSI EN 301 489-1, EN 301 489-17

## **INSTALLATION CONSIDERATIONS:**

1. Do not install receivers close to one another (if possible, maintain spacing of at least 15 cm between individual receivers). In particular, avoid installing receivers on top of one another. It may result in Wi-Fi connectivity problems.

2. Observe the maximum output current-carrying capacity value:

- 12V RGB LED light bars: 10 m 70 W
- 24V RGB LED light bars: 5 m 140 W

3. During installation, ensure the module is not subjected to direct water impact or operation in high moisture content environments. The range of temperatures in the installation location should be from  $-10$  to  $+55^{\circ}$ C.

4. SLW-01 modules are to be installed indoors. When installed outdoors, it must be secured in an additional airtight installation box.

5. Installation connectors for wired control can be connected to SLW-01 receiver input IN1. The input operates with monostable or bistable connectors. The default input IN1 operates in a monostable mode (bell).

6. After receiver installation, check its operation, ensuring that the LED is ON.

## **INSTALLATION**

- SLW-01 modules are to be mounted in installation boxes. The enclosure dimensions facilitate installation in flush-mounted (minimum Ø 60) and surface-mounted boxes. For flush mounting, "pocket boxes" are recommended.
- Connect the device to a stabilised power supply, according to applicable standards. The device must be installed, connected and adjusted by qualified electricians familiar with its operation manual and functions. Due to safety reasons, do not install the device with its enclosure removed or damaged, as it poses an electric shock risk.

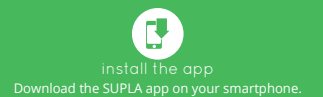

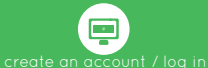

If you already have a SUPLA account and are logged in the app, go to the next step.

If you do not have an account, click: "Create an account" in your app. Enter your email address and password in the form displayed. Check your email inbox. Confirm registration by clicking the activation link sent in the message. Next, log in the app using your email address.

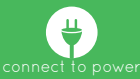

Connect the device to power using the diagram placed on its enclosure.

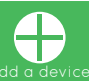

After logging in, select "Add a device" from the menu. The "Add a device" wizard is started. Take steps according to messages displayed on the screen, until the set-up process is successfully completed. Following successful set-up, the device connects with a Wi-Fi router. This is indicated by solid LED light.

You can also connect to the "ZAMEL-SLW-01…" Wi-Fi network. Enter the following address: "192.168.4.1" in your browser window and provide your Wi-Fi data and email address used to register your account, and press the "SAVE" button. The "Data saved" message confirms that access settings have been saved successfully. Next, you must press the CONFIG button to store the settings.

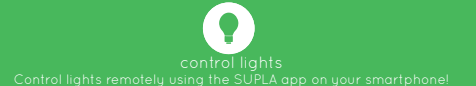

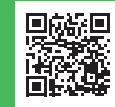

DETAILED OPERATION MANUAL AVAILABLE AT: **https://supla.zamel.pl/produkt/slw-01/**